# **Rechenübung II - 1**

### zum Vorlesungskapitel 4.4 (magnetische Kräfte / magnetische Energie)

- 1. Ein Bündel aus 45 geraden Drähten, von denen jeder von dem Strom I = 5 A durchflossen wird, führt senkrecht durch ein 2,5 cm breites Magnetfeld der Dichte B =  $0.4$  T. Berechnen Sie die auf das Leiterbündel wirkende Kraft!
- 2. Der Läufer einer Gleichstrommaschine (siehe Skizze: D = 44 cm, l = 20 cm) entwickelt das Drehmoment  $M = 150$  Nm. Im Luftspalt der Maschine herrscht die mittlere Flussdichte  $B = 0.65$  T.

 Berechnen Sie den für das Drehmoment notwendigen Strombelag (Amperwindungszahl bezogen auf den Läuferumfang) des Läufers!

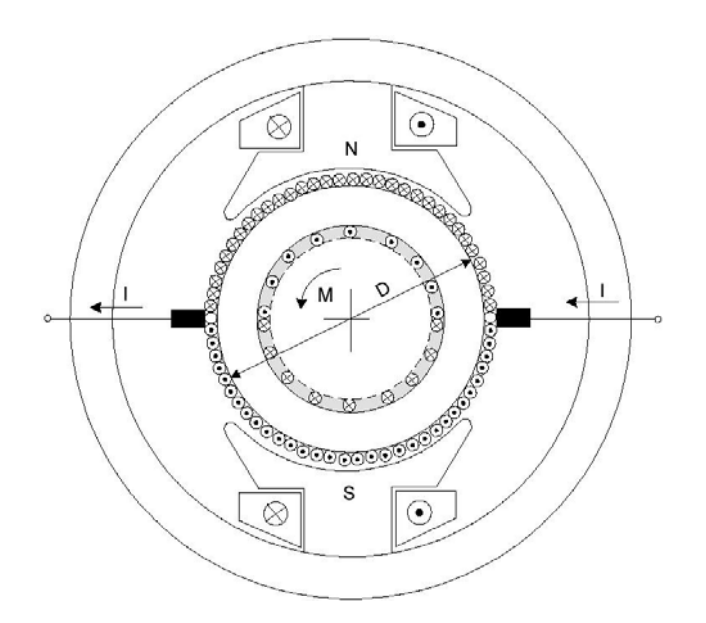

- 3. Ein Verbraucher wird über eine Doppelleitung (Länge  $l = 50$  m, Leiterabstand a = 50 cm) mit einem Strom I =  $120$  A gespeist.
	- a) Berechnen Sie die Abstoßungskraft der Leiter!
	- b) Berechnen Sie die Kraft bei einem Kurzschlussstrom  $I_k = 5$  kA!
- 4. Eine quadratische Leiterschleife mit der Kantenlänge a = 1 cm befindet sich in einem homogenen Magnetfeld der Flussdichte B = 0,2 T.
	- a) Welcher magnetische Fluss durchsetzt die Leiterschleife in der Lage a) bzw. b)?
	- b) Berechnen Sie das Drehmoment in beiden Lagen, wenn die Leiterschleife von einem Strom I = 0,5 A durchflossen wird. Geben Sie den Drehsinn der Leiterschleife an!

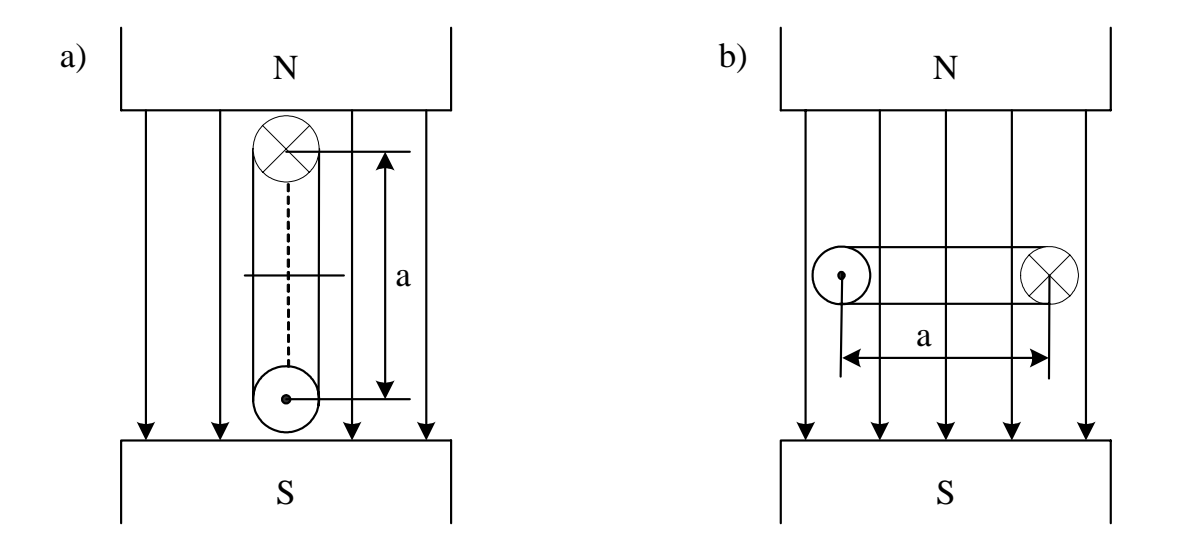

5. Eine Ringspule hat folgende Abmessungen: mittlerer Durchmesser  $D_m = 28$  cm, N = 800, mittlerer Windungsdurchmesser  $d_m = 6$  cm. Berechnen Sie die zum Aufbau des Magnetfeldes notwendige Energie bei einem Spulenstrom von  $I = 3 A!$ 

6. Der in der Skizze angegebene Magnet aus Stahlguss von quadratischem Joch- und Ankerquerschnitt wird mit der Durchflutung  $\Theta = 500$  A erregt. Berechnen Sie die Zugkraft in Abhängigkeit vom Ankerabstand δ im Bereich von  $0,05$  mm  $\leq \delta \leq 1$  mm.

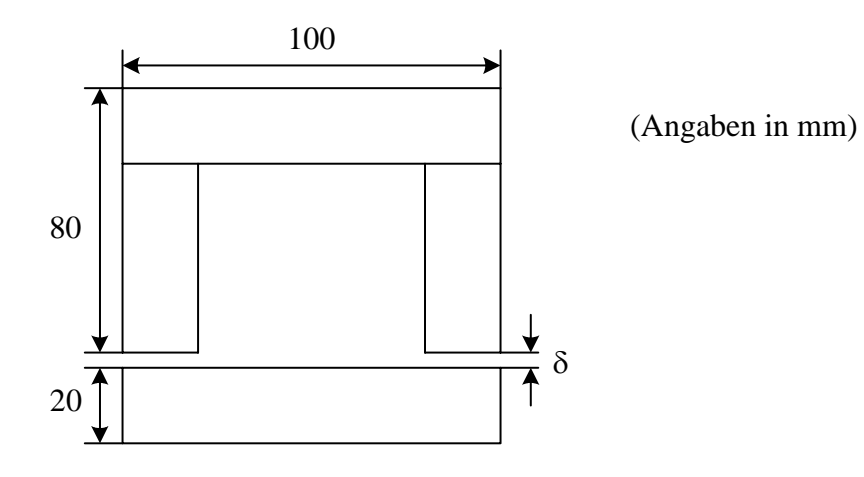

7. Im Luftspalt des Magneten eines Drehspulinstrumentes herrscht eine Flussdichte von  $B = 0.85$  T. Die Abmessungen der Drehspule sind: Spulenbreite  $d = 12$  mm; im Feld liegende Spulenhöhe  $h = 8$  mm; Windungszahl  $N = 50$ . Berechnen Sie das maximale Drehmoment, wenn das Instrument einen Strom von I = 5 mA anzeigt!

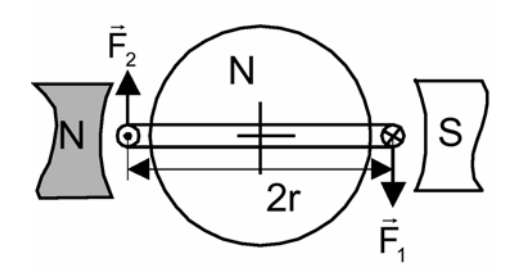

8. Ein Elektron (m<sub>k</sub> = 9,11 · 10<sup>-31</sup> kg, e = 1,6 · 10<sup>-19</sup> As) wird mit einer Geschwindigkeit v = 10000 km/s senkrecht zur Feldrichtung in ein homogenes Magnetfeld der Dichte  $B = 1$  mT geschossen.

Berechnen Sie den Radius der Flugbahn im Magnetfeld!

- 9. Ein Kupferleiter (Skizze) wird von einem Gleichstrom I durchflossen. Senkrecht zu seiner Oberfläche wird der Leiter von einem homogenen Magnetfeld der Dichte B durchsetzt. Berechnen Sie die an den Klemmen A-B auftretende Leerlauf-Hallspannung U<sub>H</sub>:
	- a) allgemein
	- b) für I = 10 A, B = 1 T, d = 0,1 mm, b = 5 mm, n<sub>Cu</sub> = 8,6 ·  $10^{22}$  cm<sup>-3</sup>, e = 1,6 ·  $10^{-19}$  As

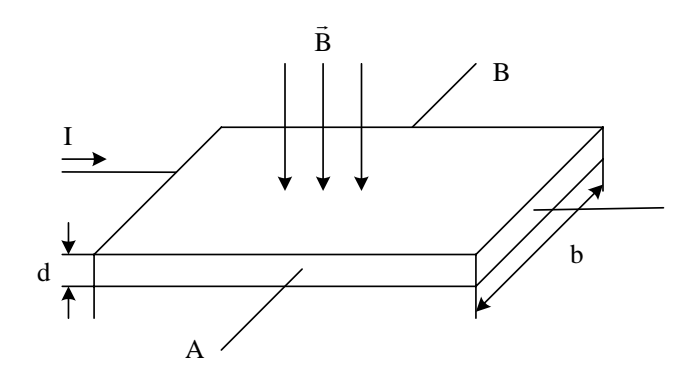

10. Welche Energie ist zur Erzeugung des magnetischen Feldes von 1,3 T in einem Kern von 95cm<sup>3</sup> aus Dynamoblech erforderlich?

# **Rechenübung II - 2**

zum Vorlesungskapitel 4.5 (Ruheinduktion)

1. Der mit einer Drahtschleife verkettete Fluss Φ hat den nachstehend angegebenen zeitlichen Verlauf. Berechnen Sie den zeitlichen Verlauf der induktiven Spannung UL in der Schleife und stellen Sie ihn im Diagramm dar!

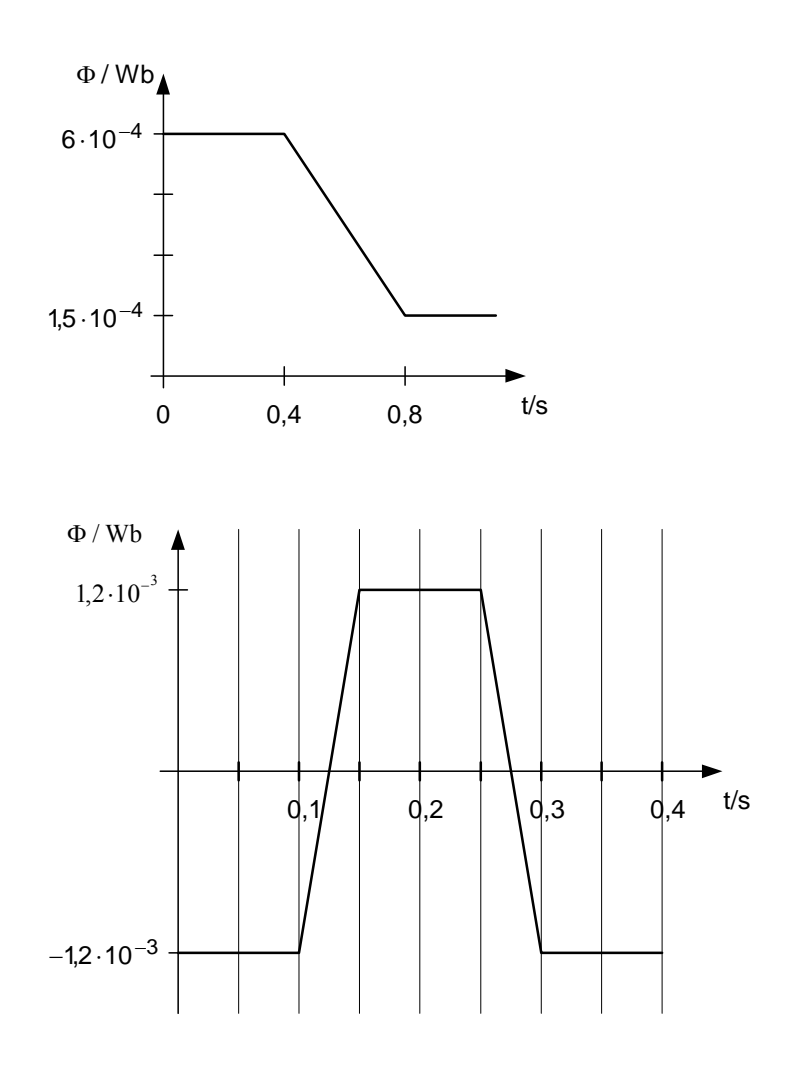

2. Die an einer Drahtschleife gemessene induktive Spannung U<sub>L</sub> hat den nachstehend angegebenen zeitlichen Verlauf. Berechnen Sie den zeitlichen Verlauf des in der Drahtschleife verketteten Flusses Φ(t) und stellen Sie ihn in einem Diagramm dar!

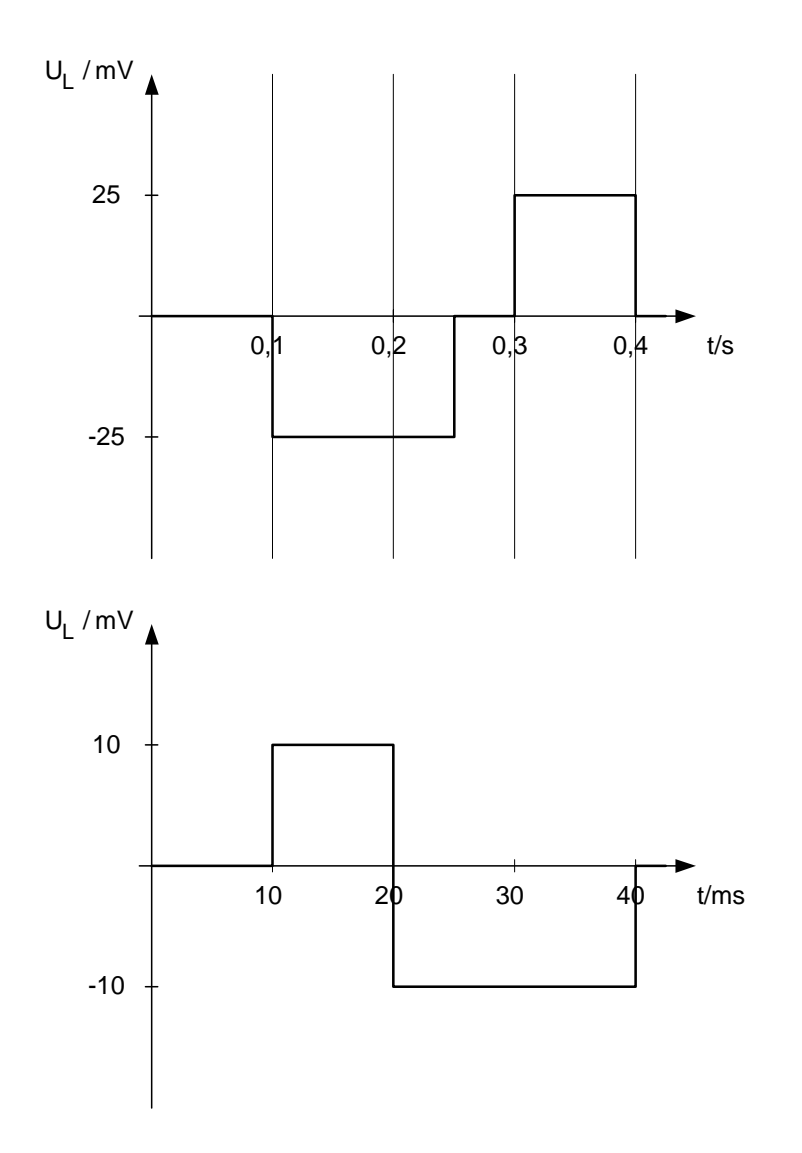

3. Ein Eisenkern ( $\mu$ r = konst.) besitzt 2 Wicklungen (s. Abb.). In die Wicklung 1 wird ein sinusförmiger Strom  $i_1(t) = \hat{i}_1 \cos\omega t$  eingespeist.

 a) Berechnen Sie allgemein den Fluss Φ und die in der 2. Wicklung induzierten Spannung  $U_L!$ 

b) Stellen Sie die zeitlichen Verläufe von  $i_1$  (t),  $\Phi$  (t) und  $U_L$  (t) in einem Diagramm grafisch dar!

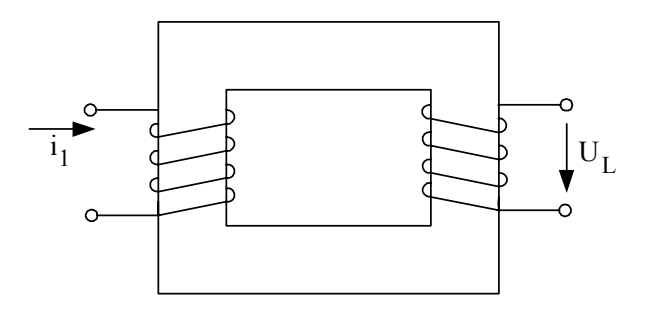

4. In einem unendlich langen geraden Leiter fließt ein Strom i<sub>1</sub>, der zeitlinear in 1,5 µs von 0 auf 20 kA ansteigt.

 Berechnen Sie die Klemmenspannung U der quadratischen Leiterschleife in der Anordnung der Skizze!

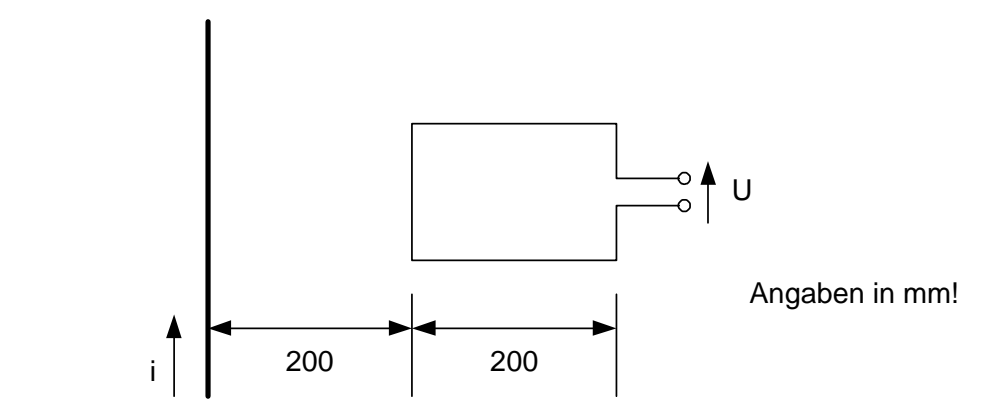

### *Zusatzaufgaben:*

- 5. Der Erregerstrom eines Ringmagneten von 1 cm<sup>2</sup> Querschnitt wird so geregelt, dass die Flussdichte innerhalb von 25 s gleichförmig von 0,1 auf 1,2 T anwächst. Welche Spannung wird dadurch in der Sekundärwicklung mit N = 200 Windungen induziert?
- 6. Eine schlanke Zylinderspule mit  $N = 5000$  Windungen und der Länge  $l = 25$ cm (s. Abb.) wird von einem 50 Hz-Sinusstrom mit der Amplitude î = 50mA durchflossen. In ihrem Inneren befindet sich eine Messspule mit der Querschnittsfläche  $A_M = 0.79$  cm<sup>2</sup> und  $N_M = 500$ Windungen. Berechnen Sie die Spannung  $U_M$  an der offenen Messspule!

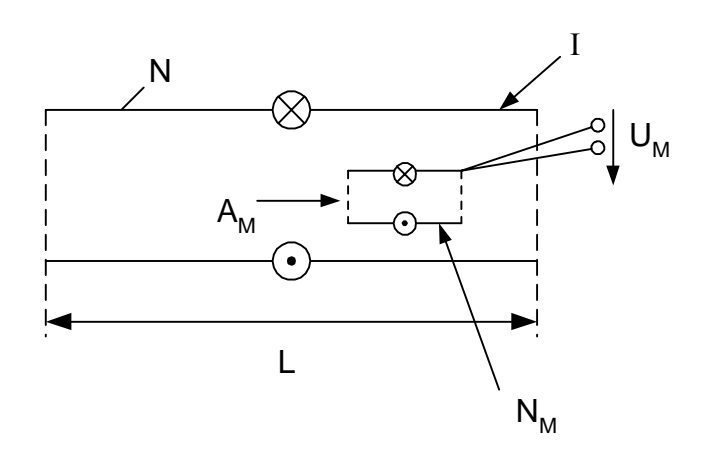

## **Rechenübung II - 3**

zum Vorlesungskapitel 4.5 (Bewegungsinduktion)

1. Ein metallischer nichtisolierter Leiter rollt auf zwei parallelen Metallschienen (Abstand  $\ell$ , s. Abb.) mit der Geschwindigkeit v durch ein homogenes Magnetfeld der Dichte B. Berechnen Sie die Spannung, die das Messinstrument (Innenwiderstand  $R_i = \infty$ ) anzeigt und geben Sie deren Polarität an!

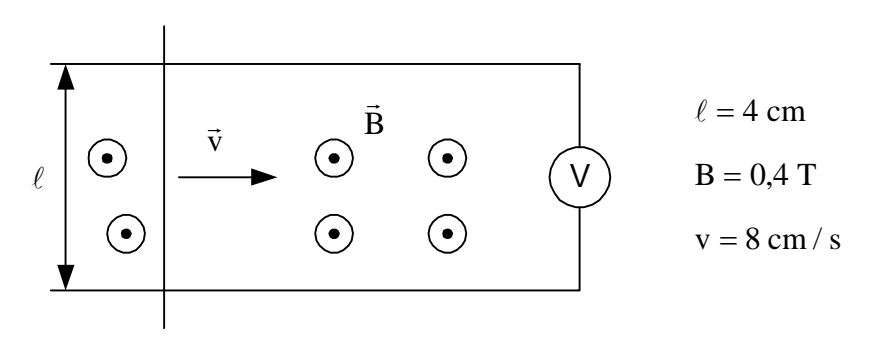

- 2. Eine quadratische Spule (Seitenlänge a = 5 cm, N = 50) rotiert mit der Drehzahl n = 250 min<sup>-1</sup> im Inneren einer langen Zylinderspule, die je cm 8 Windungen hat und von einem Strom  $I = 6$  A durchflossen wird. In der Skizze ist die Spule zur Zeit  $t = 0$  eingezeichnet.
	- a) Berechnen Sie den zeitlichen Verlauf der in der Spule induzierten Spannung!
	- b) Berechnen Sie die Drehzahl n, für die der Maximalwert der induzierten Spannung  $U = 10$  mV beträgt!

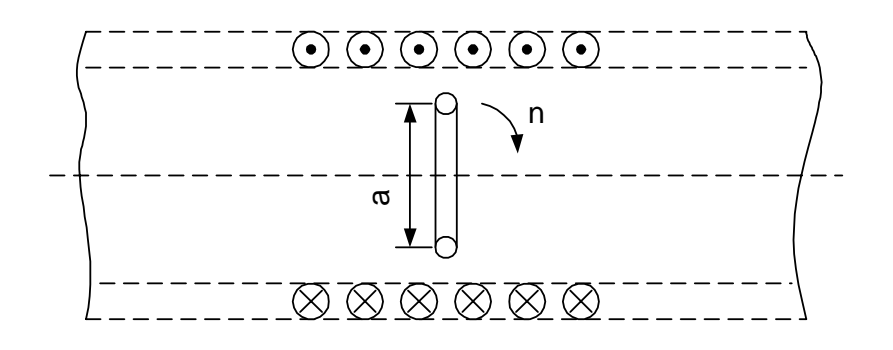

3. Ein homogenes Magnetfeld B = 0,2 T ist unter dem Winkel β =  $20^{\circ}$  gegen die Ebene zweier metallischer Schienen (Abstand  $\ell = 300$  mm) geneigt. Darauf bewegen sich in ständigem Kontakt mit den Schienen zwei metallische Stäbe mit den Geschwindigkeiten  $v_1 = 0.2$  m/s und  $v_2 = 0.5$  m / s (s. Abbildung).

Berechnen Sie die Spannung U<sub>12</sub>, die das Messgerät ( $R_i = \infty$ ) anzeigt!

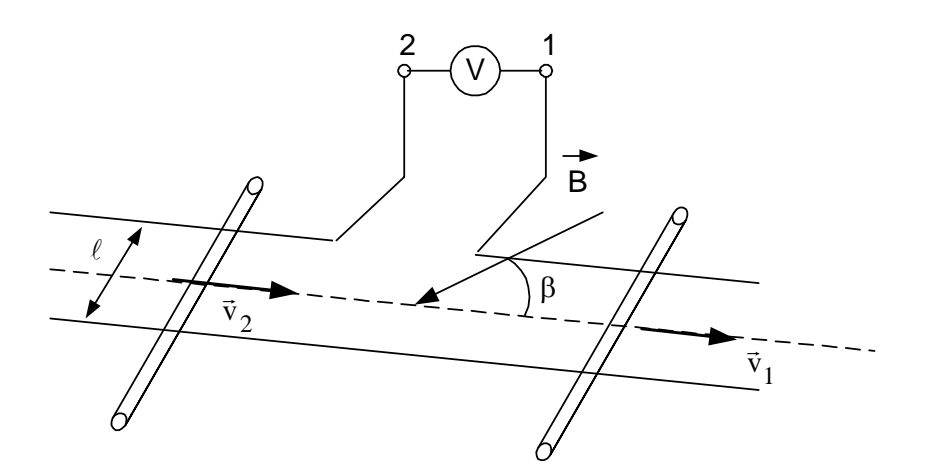

4. Eine flache Rahmenspule ( $N = 300$ ) wird mit konstanter Geschwindigkeit v = 1,6 m/s durch das homogene Luftspaltfeld mit der Flussdichte B = 1,2 T eines Magneten bewegt (s. Abbildung).

Berechnen Sie die Zeitfunktion der induzierten Spannung U<sub>12</sub>! Das Streufeld des Magneten wird vernachlässigt.

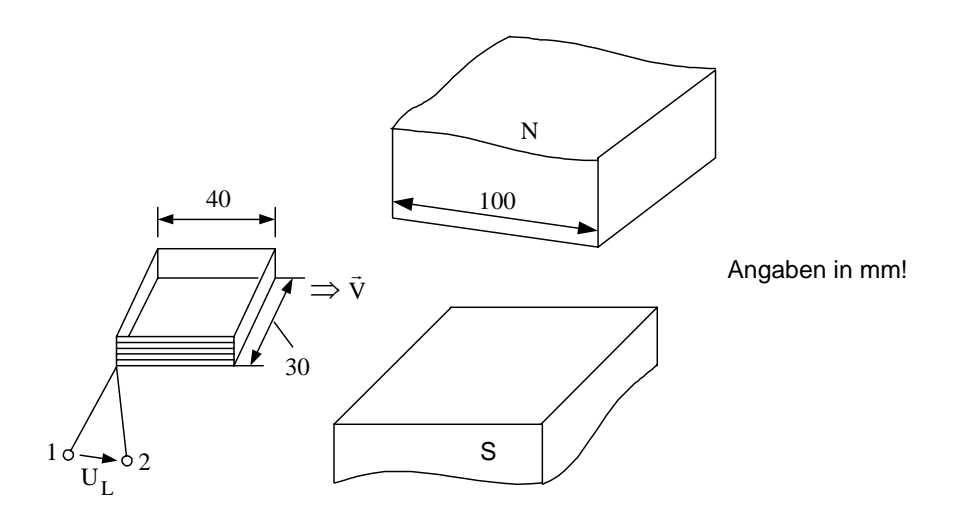

- 5. Ein in Ost-West-Richtung ausgerichteter Metallstab der Länge  $l = 2$  m fällt aus einer Höhe von h = 15 m auf die Erde. Das Erdmagnetfeld hat die Dichte B =  $0.2 \cdot 10^{-4}$  T. Berechnen Sie den zeitlichen Verlauf der im Stab induzierten Spannung während des Fallens!
- 6. Eine Rechteckspule (Seiten  $a = 4$  cm,  $b = 6$  cm,  $N = 100$ ) wird unter dem Neigungswinkel  $\alpha = 45^{\circ}$  mit der Geschwindigkeit v aus ihrer Anfangslage (x = 0) durch ein in Bewegungsrichtung unbegrenztes Magnetfeld der Dichte B bewegt (s. Abbildung). Berechnen Sie die Zeitfunktion der in der Spule induzierten Spannung und stellen Sie diese über x bzw. der Zeit t graphisch dar, wenn:
- a)  $v = V_0 = 10 \text{ cm/s}$  und  $B = B_0 = 0.1 \text{ T}$
- b)  $v = V_0 \cdot t / 1s$  und  $B = B_0 (t / 1s)^2$  ist!

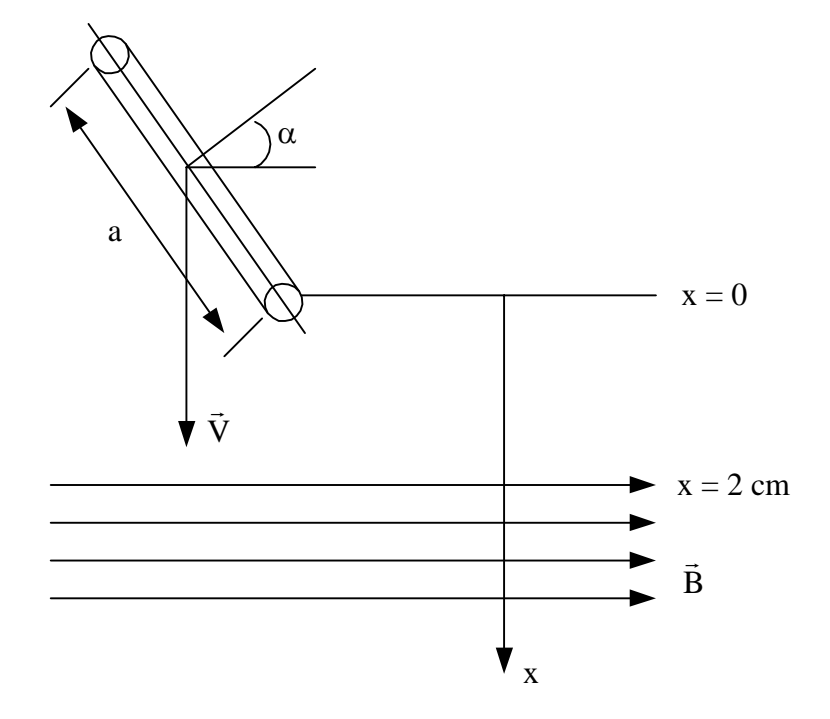

- 7. Am Anker eines fremderregten Gleichstrommotors liegt eine Klemmenspannung U=110 V an. Der Ankerkreis hat einen Widerstand R = 0,3 Ω, der Ankerstrom beträgt I = 6 A. Der Motor hat eine Leerlaufdrehzahl von  $n_0 = 1500 \text{ min}^{-1}$ .
	- a) Berechnen Sie die induzierte Spannung in der Ankerwicklung!
	- b) Berechnen Sie die induzierte Spannung im Leerlauf!
	- c) Berechnen Sie die Arbeitsdrehzahl des Motors!
	- d) Berechnen Sie die induzierte Spannung, wenn bei gleicher Drehzahl das Magnetfeld durch Verringerung des Erregerstromes um 1,5 % geschwächt wird!

## **Rechenübung II - 4**

Zum Vorlesungskapitel 5.1 (sinusförmige Wechselgrößen)

- 1. Gegeben ist die Wechselgröße  $x = \hat{x} \cdot \cos(\omega t + \varphi)$ . Stellen Sie die Größe in einem Diagramm *x* = *f* (ω*t*) für folgende Nullphasenwinkel  $\varphi$ , dar: 0, π/8, π/2, π, -π/2, -π/4, -π. Rechnen Sie die in Bogenmaß angegebenen Winkel in Grad um!
- 2. Stellen Sie die nachstehenden Funktionen in der Form  $x = \hat{x} \cdot \cos(\omega t + \varphi_x)$  dar!
	- a)  $x_1 = \hat{x} \cdot \sin \omega t$ b)  $x_2 = \hat{x} \cdot \sin(\omega t + \pi/2)$ c)  $x_3 = -\hat{x} \cdot \sin \omega t$ d)  $x_4 = -\hat{x} \cdot \sin(\omega t + \pi/2)$
- 3. Von einer sinusförmigen Wechselspannung  $u(t) = \hat{u} \cdot \cos(\omega t + \varphi)$  sind folgende Angaben bekannt:  $\hat{u} = 141 \text{ V}$ ,  $\varphi_{\text{u}} = 16^{\circ}$ ,  $f = 50 \text{ Hz}$ . Welche Zeitspanne vergeht von  $t = 0$ , bis der Augenblickswert der Spannung 32 V beträgt?
- 4. Berechnen Sie den arithmetischen Mittelwert und den Effektivwert der folgenden periodischen Dreiecksspannungen! Stellen Sie die Funktionen u(t) grafisch dar!

a) 
$$
u(t) = \frac{\hat{u}_0}{T} \cdot t \quad (0 < t < T)
$$

b) 
$$
u(t) = 0
$$
 für  $(0 < t < T/2)$   
 $u(t) = \frac{\hat{u}_0}{T/2} \cdot (t - T/2)$  für  $(T/2 < t < T)$ 

- 5. Eine sinusförmige Wechselspannung  $u(t) = \hat{u} \cdot \cos \omega t$  wird gleichgerichtet mit:
	- a) einer Einweg-Gleichrichterschaltung
	- b) einer Zweiweg-Gleichrichterschaltung

 Berechnen Sie die Gleichrichtwerte für beide Schaltungen, wenn jeweils ideales Diodenverhalten der Gleichrichter vorausgesetzt wird!

6. Eine Einweg-Gleichrichterschaltung wird mit einer Spannung u(t) =  $60V\cos(\omega t)$  gespeist und mit einem ohmschen Widerstand  $R = 12 \Omega$  belastet. Berechnen Sie den arithmetischen Mittelwert und den Effektivwert des Stromes!

- 7. Gegeben ist die Spannung  $u(\omega t) = 10V \cdot \cos(\omega t + \pi / 4)$  mit f = 50 Hz. Berechnen Sie die Augenblickswerte der Spannung für folgende Zeiten: 0,5 ms, 10 ms, 12 ms, 20 ms, 50 ms
- 8. Ein Gleichstrom mit I = 4 A ist einem sinusförmigen Wechselstrom  $i(t) = 2A \cdot \sin \omega t$ überlagert. Berechnen Sie den Effektivwert des Mischstromes!
- 9. Berechnen Sie den Effektivwert folgender Ströme:
	- a)  $i(t) = \hat{i}_1 \cdot \cos \omega t + \hat{i}_2 \cdot \sin \omega t$  mit  $\hat{i}_1 = 6 \text{ A}$  und  $\hat{i}_2 = 10 \text{ A}$
	- b)  $i(t) = \hat{i}_1 \cdot \cos \omega t + \hat{i}_2 \cdot \cos \omega t$  mit  $\hat{i}_1 = 6 \text{ A}$  und  $\hat{i}_2 = 10 \text{ A}$

## **Rechenübung II - 5**

Zum Vorlesungskapitel 5.2 und 5.3 (Wechselstromwiderstände und Stromkreisberechnung im Zeitbereich)

1. An einem Kondensator von 5 µF liegt eine Spannung U = 218 V. Es werden folgende Ströme gemessen:

 a) 0,6 A; b) 0,8 A; c) 0,342 A Um welche Frequenzen handelt es sich?

- 2. Die Wechselspannung  $u(t) = \hat{u} \cdot \cos(\omega t + \frac{\pi}{4})$  liegt jeweils über:
	- a) einem ohmschen Widerstand R
	- b) einem Kondensator mit der Kapazität C
	- c) einer Spule mit der Induktivität L

Berechnen Sie allgemein die jeweils fließenden Ströme i(t) und stellen Sie den zeitlichen Verlauf der Spannung u(t) und der drei Ströme  $i_R(t)$ ,  $i_C(t)$ ,  $i_L(t)$  in einem gemeinsamen Diagramm dar!

3. Zwei Wechselstromgeneratoren erzeugen die Spannungen  $U_1 = 60$  V und  $U_2 = 80$  V (Effektivwerte) mit einer Differenz der Nullphasenwinkel (Phasenverschiebung)  $\varphi_{u_2} - \varphi_{u_1} = \varphi$  von:

a)  $\varphi = 40^{\circ}$ ; b)  $\varphi = 50^{\circ}$ ; c)  $\varphi = 60^{\circ}$ 

Berechnen Sie die resultierenden Gesamtspannungen U bei Reihenschaltung der Generatoren!

4. Gegeben ist folgende RL-Schaltung:

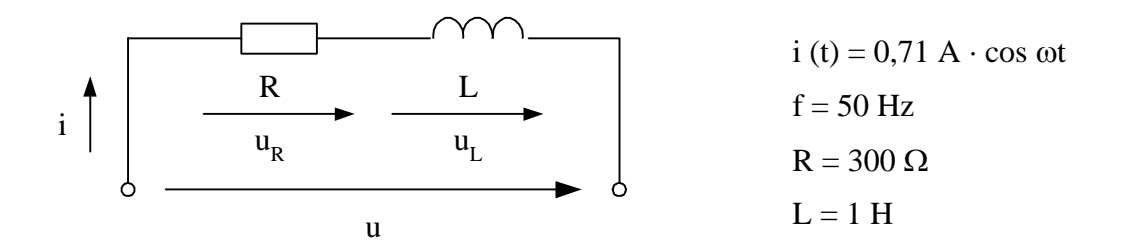

Berechnen Sie die Spannungen u<sub>R</sub> (t), u<sub>L</sub> (t) und u (t) und stellen Sie die zeitlichen Verläufe des Stromes und der Spannungen in einem gemeinsamen Diagramm dar!

5. Gegeben ist folgende RC-Schaltung:

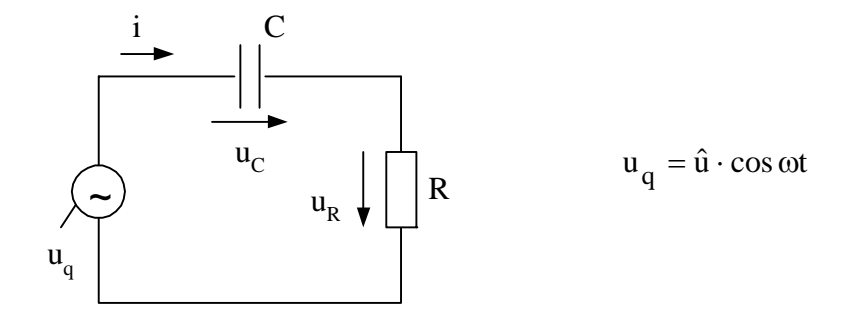

- a) Stellen Sie die Maschengleichung auf und entwickeln Sie daraus die Netzwerk-Differentialgleichung des Stromes i (t) auf, wenn uq, R, C, ω als gegeben angenommen wird1
- b) Bestimmen Sie allgemein den Strom mit dem Ansatz  $i(t) = \hat{i} \cos(\omega t + \varphi_i)$  und ermitteln Sie daraus  $\hat{i}$  und  $\varphi_i$ !
- 6. Gegeben ist folgende Schaltung:

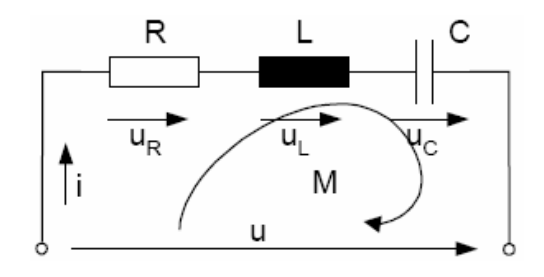

i(t) = 0,86 A ⋅ cos ( $\omega$ t + 1,14)  $f = 50$  Hz  $R = 150 \Omega$  $L = 0.8$  H  $C = 5.5 \,\mu F$ 

Berechnen Sie die Spannungen u<sub>R</sub>(t), u<sub>L</sub>(t), u<sub>C</sub>(t) und u(t) und stellen Sie die zeitlichen Verläufe des Stromes und der Spannungen in einem Diagramm dar!

## **Rechenübung II - 6**

Zum Vorlesungskapitel 5.4/5.5 (komplexe Widerstände, Schaltungsoperatoren)

- 1. a) Durch einen Kondensator C = 68 nF fließt bei 10,5 kHz der Strom  $I = 5.7$  mA  $/38^{\circ}$ . Berechnen Sie die Spannung über dem Kondensator!
	- b) Über einer Induktivität L = 56 mH liegt bei einer Frequenz f = 50 Hz eine Spannung  $\underline{U} = 35$  V /20<sup>O</sup> an. Berechnen Sie den Strom durch die Induktivität!
- 2. An einem Zweipol liegt eine sinusförmige Spannung (f = 50 Hz) von U = 20 V ( $\varphi_u$  = 50<sup>0</sup>) an und es fließt ein Strom von I = 10 mA ( $\varphi$ <sub>i</sub> = 30<sup>0</sup>) durch den Zweipol. Berechnen Sie den komplexen Widerstand Z (Betrag Z und Phasenwinkel  $\varphi$ <sub>z</sub>) der Schaltung. Durch die Reihenschaltung welcher Schaltelemente kann dieser Widerstandsoperator realisiert werden? Dimensionieren Sie diese Elemente!
- 3. Eine Glühlampe  $P_N = 40$  W,  $U_N = 220$  V (Annahme: konstanter Lampenwiderstand  $R = R_N$ ) ist mit einem Kondensator  $C = 2 \mu F$  in Reihe geschaltet und an eine Wechselspannung  $(U = 220 V, f = 50 Hz)$  gelegt. Berechnen Sie:
	- a) den Widerstandsoperator  $Z$  der Reihenschaltung
	- b) den Stromzeiger I
	- c) die Zeiger der Spannungsabfälle  $U_R$  und  $U_C$
	- d) die Phasenverschiebung
- 4. Die folgenden Schaltelemente sind in Reihe geschaltet. Berechnen Sie den Operator Z des Gesamtwiderstandes in Komponenten- (R-Form) und Exponentialform (P-Form), die Frequenz f beträgt 50 Hz.

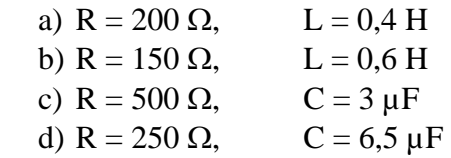

- 5. Berechnen Sie den Leitwert- und Widerstandsoperator folgender Parallelschaltungen in Komponenten- und Exponentialform ( $f = 50$  Hz).
	- a)  $R = 250 \Omega$ ,  $L = 0.6$  H b)  $R = 1000 \Omega$ ,  $C = 1 \mu F$ c) R = 800  $\Omega$ , L = 1 H, C = 5  $\mu$ F

6. Eine Spule an 15 V Gleichspannung wird von einem Gleichstrom 1,25 A durchflossen. Wird dieselbe Spule an eine 50 Hz-Wechselspannung mit  $U = 15$  V gelegt, so fließt ein Strom von 0,92 A.

Berechnen Sie den ohmschen Widerstand R und die Induktivität L der Spule!

### *Zusatzaufgaben:*

- 7. Ein Kondensator liegt bei 100 Hz mit einem Widerstand von 350 Ω in Reihe. Infolge eines Durchschlages wird der Kondensator kurzgeschlossen, wodurch der Strom den 10-fachen Wert annimmt. Welche Kapazität hat der Kondensator?
- 8. Eine Drosselspule (reale Spule) kann im Ersatzschaltbild als Reihenschaltung eines ohmschen Widerstandes und einer Induktivität aufgefasst werden. Diese hat einen ohmschen Widerstand  $R = 4 \Omega$  und nimmt bei U = 110 V (f = 50 Hz) einen Strom von 4,5 A auf. Berechnen Sie den Wert eines zusätzlichen ohmschen Vorschaltwiderstandes, durch den bei gleicher Spannung der Strom auf 1,5 A verringert wird!
- 9. Gegeben ist eine Parallelschaltung eines ohmschen Widerstandes mit einer idealen Spule. Der komplexe Widerstand der Parallelschaltung beträgt:  $Z = (12 + i9) \Omega$ An der Schaltung liegt eine Spannung  $U = 60 V$ ,  $f = 50 Hz$ .
	- a) Berechnen Sie den Gesamtstrom und die Zweigströme!
	- b) Dimensionieren Sie die beiden Schaltelemente!
- 10. Gegeben ist eine Parallelschaltung eines ohmschen Widerstandes mit einem idealen Kondensator. Der komplexe Widerstand der Parallelschaltung beträgt:  $Z = (14 - 11) \Omega$ An der Schaltung liegt eine Spannung  $U = 60 V$ ,  $f = 50 Hz$ .
	- a) Berechnen Sie den Gesamtstrom und die Zweigströme!
	- b) Dimensionieren Sie die beiden Schaltelemente!

## **Rechenübung II - 7**

Zum Vorlesungskapitel 5.4 und 5.5 (Komplexe Schaltungs- und Netzwerksberechnung, Zeigerbilder)

1. Berechnen Sie den komplexen Ersatzleitwert *Y* nachfolgender Schaltung allgemein!

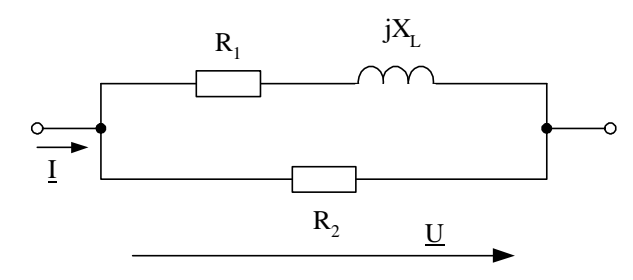

Welchen Wert muß der Widerstand R<sub>2</sub> haben, damit der Strom I der Spannung U um 45<sup>O</sup> nacheilt?

2. Gegeben ist die nachfolgende Schaltung:

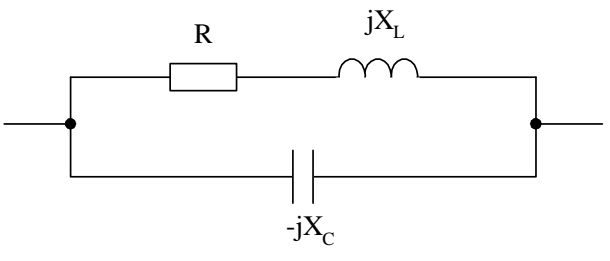

- a) Berechnen Sie den komplexen Ersatzleitwert  $\underline{Y}$  und den komplexen Ersatzwiderstand  $\underline{Z}$ allgemein!
- b) Bestimmen Sie die Frequenz, bei der die Impedanz rein reell wird!
- c) Stellen Sie das Ergebnis von b) als qualitatives Zeigerbild in der komplexen Ebene grafisch dar!
- 3. Berechnen Sie den Gesamtstrom, die Teilströme, die Teilspannungen und den Gesamtphasenwinkel für folgende Schaltung!

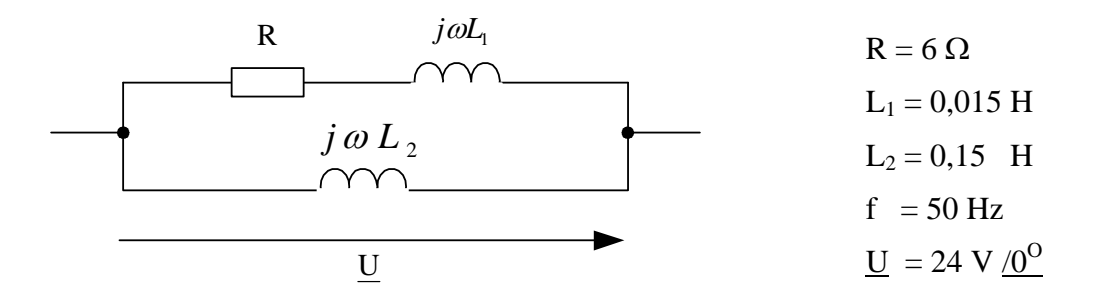

4. Berechnen Sie den Gesamtstrom, die Teilströme und den Gesamtphasenwinkel für folgende Schaltung!

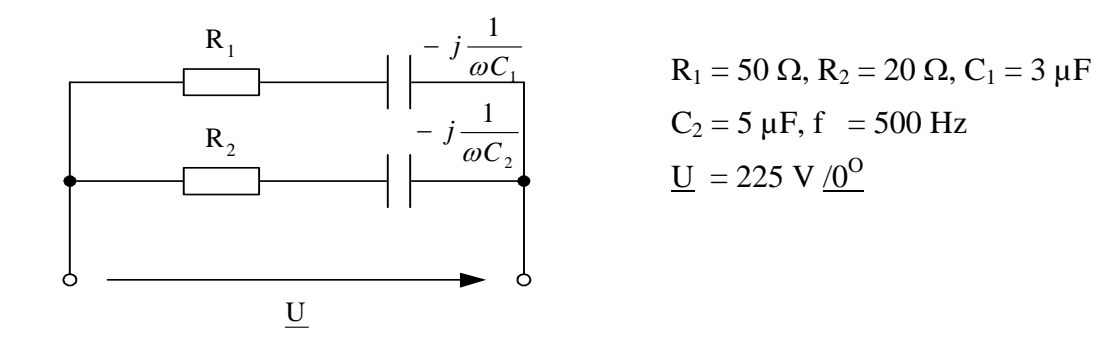

Zeichnen Sie ein Zeigerbild mit folgendem Maßstab:  $m_I = 2$  cm/A und  $m_U = 1$  cm/20V!

5. Gegeben ist nachfolgende Schaltung:

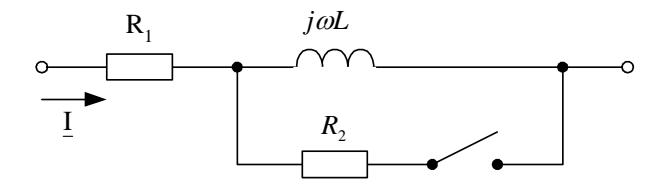

 Der Effektivwert des durch die Schaltung fließenden Stromes soll trotz Zu- bzw. Abschaltung von R2 seine Größe nicht ändern. Berechnen Sie für diesen Fall R2! Interpretieren Sie das Ergebnis mit Hilfe eines qualitativen Zeigerbildes!

### **Rechenübung II - 8**

Zum Vorlesungskapitel 5.5 (Komplexe Netzwerksberechnung)

1. Gegeben ist nachfolgende Schaltung:

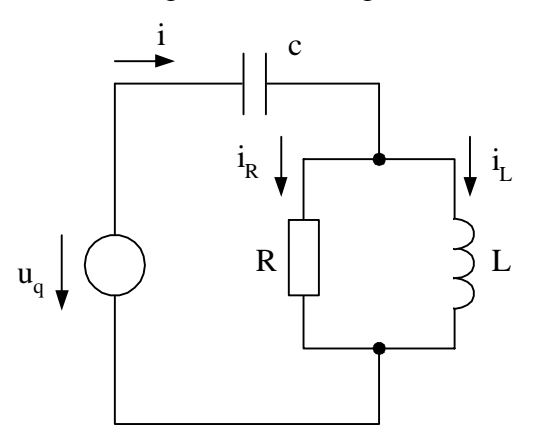

 $u_q = \hat{u} \cos{(\omega t + \varphi_u)}$ 

- a) Transformieren Sie die Schaltung in die komplexe Ebene (komplexe Zeiger, Widerstandsoperatoren)!
- b) Stellen Sie das Gleichungssystem für alle Spannungen und Ströme mit Hilfe der Kirchhoffschen Sätze auf! Formulieren Sie daraus die Matrizengleichungen!
- c) Berechnen Sie allgemein die Teilströme  $I_R$  und  $I_L$  mit Hilfe der Stromteilerregel und transformieren Sie diese komplexen Zeigergrößen in den Zeitbereich zurück!
- 2. Berechnen Sie in nachfolgender Schaltung den Strom durch den Widerstand R<sub>2</sub> mittels der Spannungsteilerregel!

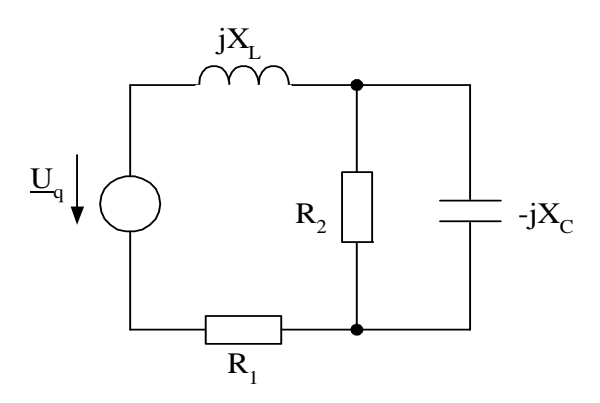

 $\underline{U}_q = 220 \text{ V } \underline{/0^{\text{O}}}$  $R_1 = 5 \Omega, R_2 = 50 \Omega$  $X_L = 10 \Omega$ ,  $X_C = 100 \Omega$  3. Berechnen Sie den Strom  $I_2$  in nachfolgender Schaltung mit Hilfe des Maschenstromverfahrens!

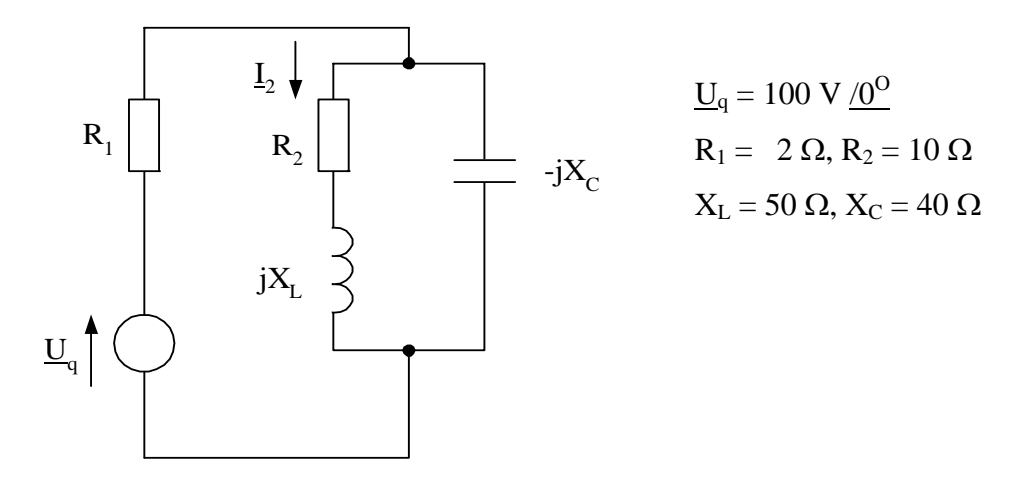

4. Berechnen Sie die Spannung  $U_c$  in nachfolgender Schaltung nach der Überlagerungsmethode!

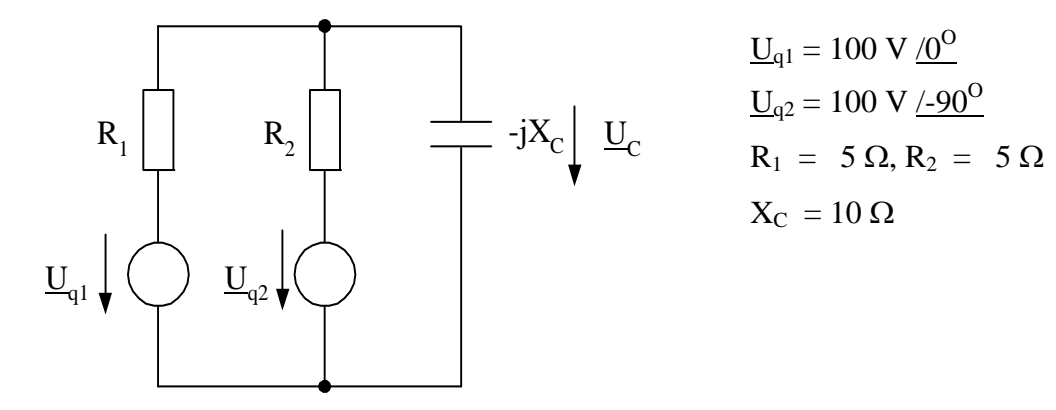

#### *Zusatzaufgabe:*

5. Gegeben ist nachfolgende Schaltung:

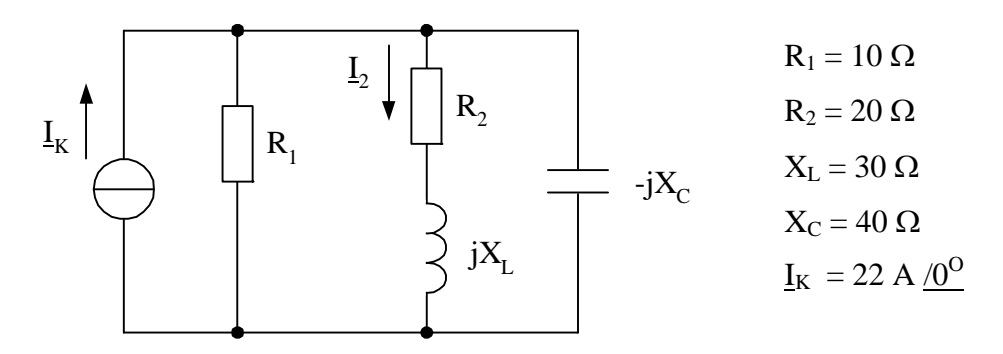

Berechnen Sie den Strom I<sub>2</sub> !

## **Rechenübung II - 9**

Zum Vorlesungskapitel 5.7 (Passschaltungen, Resonanzkreise)

1. Gegeben ist folgende Schaltung:

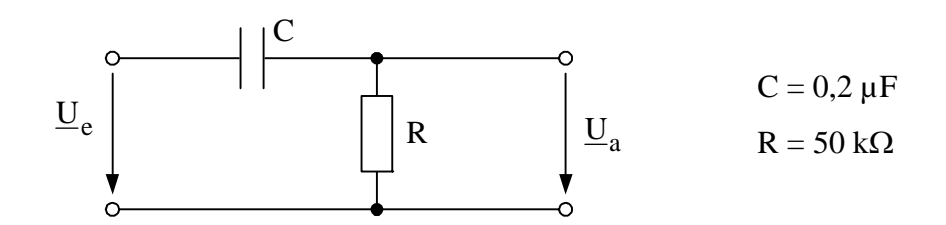

- a) Berechnen Sie die Übertragungsfunktion H (ω)!
- b) Geben Sie H für  $f = 50$  Hz in Prozent an!
- c) Berechnen Sie die Grenzfrequenz ωg!
- 2. Gegeben ist ein RL-Tiefpass (1. Ordnung) mit  $R = 10$  k $\Omega$  und  $L = 1$  H. Zeichnen Sie die Schaltung und berechnen Sie:
	- a) die Übertragungsfunktion  $\underline{H}(\omega)$ !
	- b) die Grenzfrequenz  $\omega_g!$
	- c) die Frequenzen, bei denen die Ausgangsspannung U<sub>a</sub> = 0,99 · U<sub>e</sub> bzw. U<sub>a</sub> = 0,97 · U<sub>e</sub> beträgt!
- 3. Gegeben ist ein Reihenresonanzkreis mit folgenden Werten:

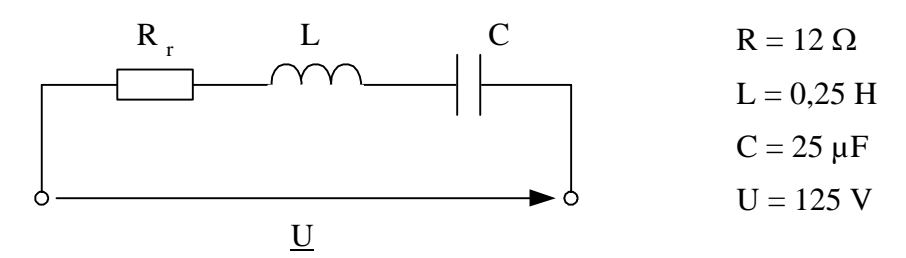

Berechnen Sie:

- a) die Resonanzfrequenz fr
- b) den Strom im Resonanzfall
- c) die Resonanzspannung (Spannungsüberhöhung über L bzw. C)
- d) die Resonanzgüte
- 4. Durch einen Reihenresonanzkreis mit  $L = 100 \mu H$  und  $C = 400 \mu F$  fließt bei Resonanz ein Strom I<sub>R</sub> = 0,8 A. Infolge einer Kapazitätsänderung um  $\Delta C = +8$  pF sinkt die Stromstärke bei konstant bleibender Frequenz und Klemmenspannung auf den Wert I' =  $0.5$  A. Berechnen Sie den ohmschen Widerstand R<sub>r</sub> und die Resonanzgüte!
- 5. Gegeben ist ein Parallelresonanzkreis mit folgenden Werten:

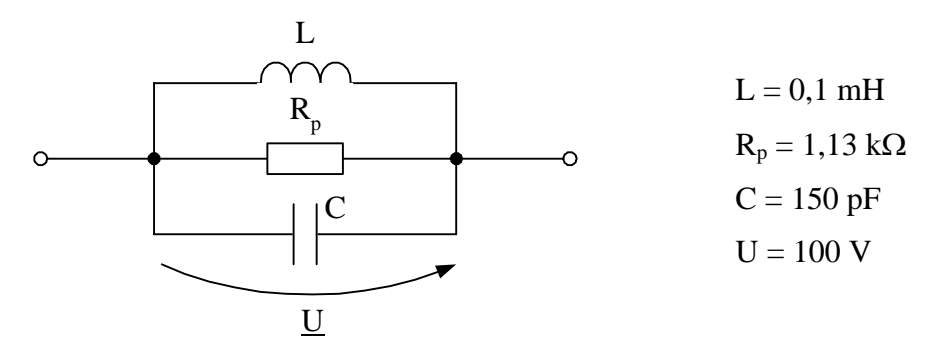

Berechnen Sie folgende Werte:

- a) die Resonanzfrequenz fr
- b) den Gesamtstrom und die Teilströme im Resonanzfall
- c) die Resonanzgüte

### *Zusatzaufgaben:*

- 6. Gegeben ist der Hochpass gemäß Aufgabe 1. mit  $C = 0.2 \mu$ F und R variabel. Berechnen Sie den Widerstand R, wenn die Ausgangsspannung  $U_a$  bei f = 50 Hz um 1 %, 1,5 % und 2 % kleiner als  $U_e$  sein soll! Berechnen Sie außerdem die jeweiligen Verhältnisse von X<sub>c</sub> und R.
- 7. Gegeben ist ein Reihenresonanzkreis mit folgenden Werten:  $R_r = 11 \Omega$ ,  $L = 9.6 \text{ mH}$ ,  $C = 0.33 \mu\text{F}$

Berechnen Sie:

- a) die Resonanzfrequenz fr
- b) die Resonanzgüte
- c) den Betrag des Scheinwiderstandes  $\underline{Z}$  bei den Frequenzen f<sub>r</sub>/ 0,2f<sub>r</sub>/ 0,5f<sub>r</sub>/ 2f<sub>r</sub>/ 5f<sub>r</sub>
- d) den Betrag des Stromes bei den unter c) angegebenen Frequenzen und einer konstanten Netzspannung  $U = 10$  V.
- e) den Betrag der Teilspannungen  $U_L$  und  $U_C$  bei den unter c) angegebenen Frequenzen und einer konstanten Netzspannung U = 10 V.
- f) Stellen Sie die unter d) und e) ermittelten Werte in Abhängigkeit von der Frequenz grafisch dar!
- 8. Ein Parallelresonanzkreis gemäß Aufgabe 5. enthält eine Spule mit  $L = 15$  mH und einen Kondensator mit C = 300 pF. Die Resonanzgüte beträgt  $\rho = 180$ . Durch Parallelschalten eines weiteren ohmschen Widerstandes R' wird die Güte auf  $\rho^2 = 50$  herabgesetzt. Wie groß muß dieser Widerstand sein?

## **Rechenübung II - 10**

Zum Vorlesungskapitel 5.8 (Leistung im Wechselstromkreis)

- 1. Der Leistungsfaktor cos $\varphi$  eines Wechselstrommotors beträgt bei einer Wirkleistungsaufnahme von 1,5 kW bei verschiedenen Drehzahlen: a) 0,89; b) 0,87; c) 0,85; d) 0,75 Berechnen Sie die zugehörigen Stromstärken bei einer Netzspannung von 220 V!
- 2. An einer Sammelschiene mit einer Spannung U = 220 V werden drei Wechselstrommotoren  $(I_1 = 2.5 \text{ A}, \cos \phi_1 = 0.65; I_2 = 3.5 \text{ A}, \cos \phi_2 = 0.85; I_3 = 6.4 \text{ A}, \cos \phi_3 = 0.81$ ) betrieben. Berechnen Sie die Gesamtwerte der Wirkleistung, Blindleistung und Scheinleistung, außerdem den Gesamtleistungsfaktor sowie den Gesamtstrom, der dem Netz entnommen wird!
- 3. Berechnen Sie Wirk-, Blind- und Scheinleistung bei der Reihenschaltung folgender Elemente an einer Spannung  $U = 220$  V und  $f = 50$  Hz!

Zeichnen Sie zu jeder Schaltung das Zeigerbild der komplexen Leistungen!

- a)  $R = 12 \Omega$ ;  $L = 0.03$  H
- b)  $R = 18 \Omega$ ;  $L = 0.03$  H
- c)  $R = 200 \Omega$ ;  $C = 8 \mu F$
- d)  $R = 150 \Omega$ ;  $L = 0.5$  H;  $C = 5 \mu F$
- 4. Zwei in Reihe geschaltete ideale sinusförmige Wechselspannungsquellen speisen einen ohmschen Widerstand R (s. Schaltung).

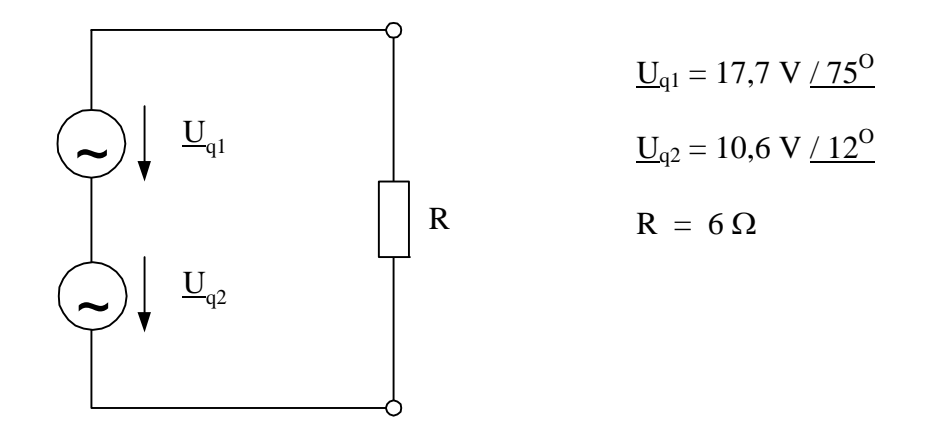

Geben Sie in der Schaltung die Richtung des Stromes und der Spannung über dem Verbraucher R an!

Berechnen Sie die Leistungen der Quellen und des Verbrauchers!

5. Zwei parallelgeschaltete ideale Wechselstromquellen speisen einen ohmschen Widerstand R (s. Schaltung).

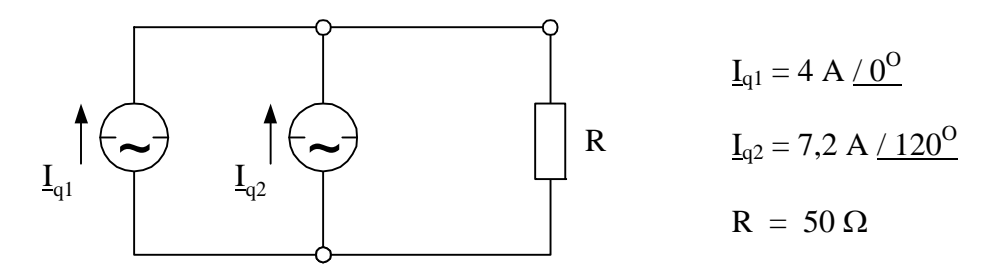

 Geben Sie in der Schaltung die Richtung des Stromes und der Spannung über dem Verbraucher R an!

Berechnen Sie die Leistungen der Quellen und des Verbrauchers!

6. An verschiedenen Drosselspulen (reale Spule mit Blind- und Wirkwiderstand) wurden Spannung, Strom und Wirkleistung wie folgt gemessen:

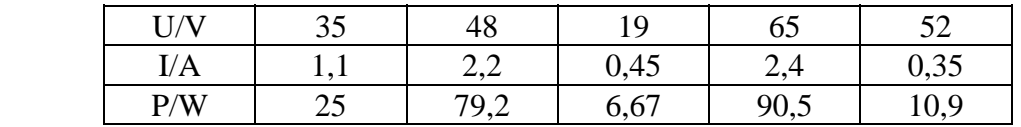

Berechnen Sie die jeweiligen Leistungsfaktoren!

## **Rechenübung II - 11**

Zum Vorlesungskapitel 5.8 (Leistung im Wechselstromkreis -Teil 2)

- 1. Berechnen Sie die Kapazität eines Kondensators bei f = 50 Hz, der mit einem ohmschen Widerstand R = 300  $\Omega$  in Reihe geschaltet einen Leistungsfaktor cos  $\varphi$  = 0,602 ergibt! Zeichnen Sie zunächst das Zeigerbild des Stromes und aller Spannungen!
- 2. Welche Blindleistung ist zu kompensieren, wenn bei einer Wirkleistung  $P = 4800$  kW der Leistungsfaktor von 0,6 auf 0,8 erhöht werden soll? Stellen Sie das Zeigerbild der komplexen Leistungen vor und nach der Kompensation dar! Durch welche Schaltung kann diese Kompensation realisiert werden?
- 3. Die Netzspannung eines Schweißtransformators beträgt 220 V (50 Hz), die primärseitige Stromstärke I = 3 A, sein Blindleistungsbedarf ist 64 % der Scheinleistung. Welche Kapazität muss ein Kondensator besitzen, der parallel an den Klemmen des Schweißtransformators angeschlossen wird, der den Leistungsfaktor auf cos  $\varphi = 0.9$ verbessert?
- 4. An folgender Anordnung wurden mit drei Voltmetern nachstehende Spannungen gemessen:

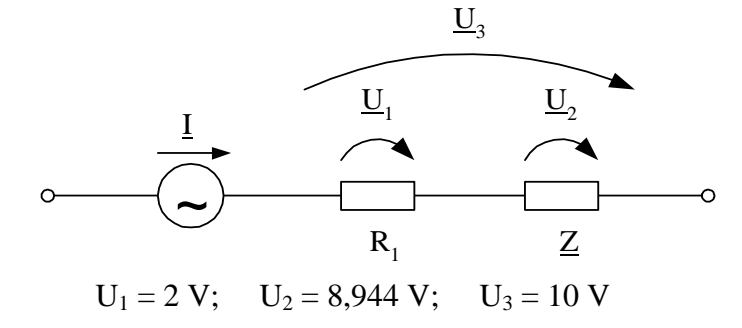

Wie groß sind die Leistungen P, Q und der Wechselstromwiderstand Z bei R<sub>1</sub> = 1 kΩ? Zeichnen Sie zunächst ein qualitatives Zeigerbild der Teilspannungen, wenn angenommen wird, das  $Z = R + iX!$ 

5. Mit drei Strommessungen wird die Leistungsaufnahme der Spule  $(R_2, L_2)$  bestimmt, indem der bekannte Widerstand  $R_1$  zur Spule parallel geschaltet wird (Drei-Amperemeter-Methode). Berechnen Sie allgemein die Wirkleistung der Spule aus den drei Stromwerten I;  $I_1$ ;  $I_2$ !

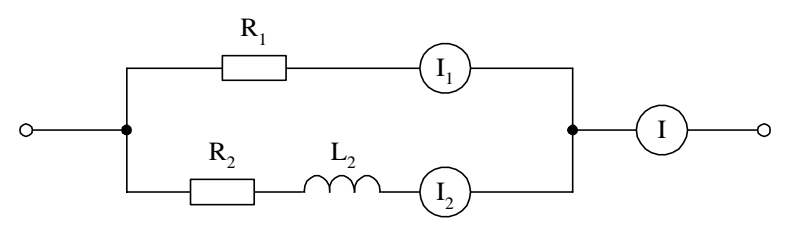

6. Mit der Drei-Voltmeter-Methode werden 3 verschiedene Drosselspulen untersucht und folgende Werte bei einer Reihenschaltung mit R<sub>1</sub> = 15  $\Omega$  gemessen:

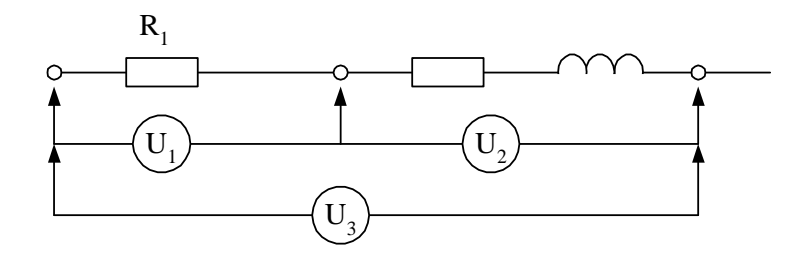

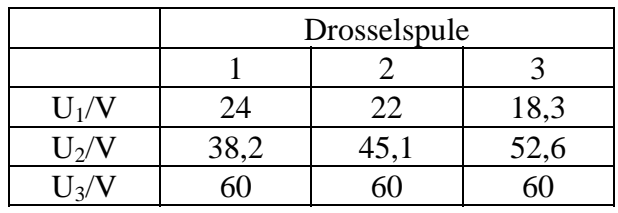

Berechnen Sie die Wirkleistungen und die Leistungsfaktoren der drei Spulen!

7. An einer Stromschiene mit der Spannung 224V sind Glühlampen mit einer Gesamtstromaufnahme  $I_L = 12,5A$  und ein Elektromotor, der einen Strom  $I_M = 8,9A$ aufnimmt, angeschlossen. Der Gesamtstrom beträgt I = 20,6A. Berechnen Sie die Wirkleistungsaufnahme des Motors und der Lampen sowie den Leistungsfaktor des Motors!

# **Rechenübung II - 12**

### Zum Vorlesungskapitel 5.9 (Symmetrische Dreiphasenwechselstromkreise)

- 1. Die Strangspannung eines Drehstromgenerators (Annahme ideale Induktivität) beträgt 125 V. Zeichnen Sie die Anordnung bei Stern- und bei Dreieckschaltung und berechnen Sie die jeweilige Leiter- Leiter- Spannung!
- 2. Ein Heizofen kann sowohl in Stern- als auch in Dreieckschaltung der Stränge an ein 380 V-Drehstromnetz angeschlossen werden. Der Strangwiderstand beträgt R =25 Ω. Berechnen Sie den Leiterstrom für beide Schaltungsarten!
- 3. Ein Heizofen hat 3 Strangwiderstände von je 20 Ω. Schaltet man diese in Dreieck, so fließt in den Zuleitungen ein Strom  $I_L = 43.9$  A.
	- a) Berechnen Sie die dazu notwendige Spannung des Drehstromnetzes!
	- b) Berechnen Sie den Leiterstrom bei Sternschaltung der Stränge!
- 4. Schließt man einen Kondensator C = 150  $\mu$ F an die Klemmen L<sub>1</sub> und L<sub>2</sub> eines Drehstromnetzes an, so ist der Strom um 7,59 A größer als beim Anschluß an die Klemmen  $L_1$  und N.

Berechnen Sie die Spannung des Drehstromnetzes bei f = 50 Hz!

- 5. Auf dem Leistungsschild eines Drehstrommotors befinden sich folgende Nennangaben:  $\Delta/\lambda$  220 V/380 V; 65,0/37,6 A; P<sub>N</sub> = 19,5 kW; cos  $\varphi$  = 0,87 Berechnen Sie:
	- a) die Leistungsaufnahme bei Stern- und Dreieckschaltung
	- b) den Wirkungsgrad bei Nennbelastung
- 6. Ein symmetrischer Drehstromverbraucher mit der komplexen Strangimpedanz
	- Z = 20 $\Omega$  +j10 $\Omega$  wird in Sternschaltung an einem Drehstromnetz U<sub>LL</sub> = 380 V betrieben.
	- a) Skizzieren Sie die Schaltung und versehen Sie diese mit Zählpfeilen der auftretenden Ströme und Spannungen!
	- b) Zeichnen Sie das einpolige Ersatzschaltbild und versehen Sie es ebenfalls mit den Zählpfeilen der Spannungen und des Stromes!
	- c) Berechnen Sie den Leiterstrom!
	- d) Berechnen Sie die Schein-, Wirk- und Blindleistung des Drehstromverbrauchers!

7. Ein Drehstrommotor hat folgende Nenndaten:

U<sub>N</sub> = 380 V;  $P_N = 4$  kW;  $\eta_N = 0.81$ ; cos  $\varphi_N = 0.82$ Er wird über ein flexibles Kupferkabel ( $ρ<sub>Cu</sub> = 0.0178$  Ωmm<sup>2</sup>/m) von 250 m Länge und einem Aderquerschnitt von 2,5 mm<sup>2</sup> angeschlossen. Berechnen Sie:

- a) die Verlustleistung des Kabels, wenn der Motor im Nennbetrieb arbeiten soll!
- b) die am Einspeisepunkt notwendige Netzspannung!

### *Zusatzaufgaben:*

8. Zwei aus 3 gleich großen Strangwiderständen bestehende Heizöfen sind an ein Drehstromnetz angeschlossen.

Berechnen Sie allgemein den Gesamtleiterstrom wenn:

a) beide Heizöfen in Sternschaltung geschaltet sind!

- b) einer der beiden Öfen in Dreieckschaltung und einer in Sternschaltung geschaltet sind!
- 9. Berechnen Sie Wirk-, Blind- und Scheinleistung eines Drehstrommotors am 380 V-Netz bei I<sub>L</sub> = 16 A und cos φ = 0,85!
- 10. Berechnen Sie die Leistungsaufnahme eines Heizofens mit einem Strangwiderstand  $R = 30 \Omega$  am 380 V-Drehstromnetz:
	- a) bei Sternschaltung der Stränge
	- b) bei Dreieckschaltung der Stränge